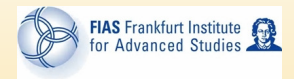

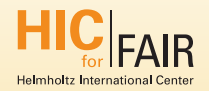

# std:: $chrono - typesafe time keeping in  $\overline{C++}$$

Bjørn Bäuchle

FIAS

May 28, 2014

#### [C variant](#page-2-0)

[The C++ ansatz: std::chrono](#page-18-0) **[Clocks](#page-22-0) [Durations](#page-25-0)** [Time Points](#page-35-0) **[Dates](#page-38-0)** 

[Recapitulation](#page-49-0)

#### [C variant](#page-2-0)

[The C++ ansatz: std::chrono](#page-18-0) **[Clocks](#page-22-0) [Durations](#page-25-0)** [Time Points](#page-35-0) **[Dates](#page-38-0)** 

<span id="page-2-0"></span>

```
clock_t a, b;
a = clock():
do_something_long (with , variables );
b = clock() - a;print f("took_{\sqcup} me\sqcup \{d_{\sqcup}clicks\sqcup = \sqcup \{f_{\sqcup} seconds ", b,
         (( float b)/ CLOCKS_PER_SECOND );
```
## **Output**

```
clock_t a, b;
a = clock();
do_something_long (with , variables );
b = clock() - a;print f("took_{\sqcup} me\llbracket \sqrt[n]{d_{\sqcup}clicks\llbracket \sqrt[n]{f_{\sqcup}} seconds ", b,
          (( float b)/ CLOCKS_PER_SECOND );
```
## **Output**

```
clock_t a, b;
a = clock():
do_something_long (with , variables );
b = clock() - a;printf ("\text{took}_{\perp} me\frac{3}{4}d\frac{1}{2}clicks\frac{1}{2} \frac{3}{4}f\frac{1}{2}seconds", b,
          (( float b)/ CLOCKS_PER_SECOND );
```
## **Output**

```
clock_t a, b;
a = clock():
do_something_long (with , variables );
b = clock() - a;print f("took_{\perp}me_{\perp}/d_{\perp}clicks_{\perp} = \frac{1}{2} f_{\perp}seconds", b,(( float b)/ CLOCKS_PER_SECOND );
```
**Output** 

```
time_t now, also_now; tm * local_time;
now = time (& also_new);local_time = localtime (know);print(f("Now:~\n%s", asctime (local_time));
```
## **Output**

Now: Wed May 28 15:05:45 2014

```
time_t now, also_now; the * local_time;
now = time (& also_new);local_time = localtime (know);print(f("Now:_{\sqcup}%s", asctime (local_time));
```
### **Output**

Now: Wed May 28 15:05:45 2014

time\_t now, also\_now; tm \* local\_time;  $now = time (& also_new);$  $local_time = localtime (know);$  $print(f("Now:~\n%s", asctime (local_time));$ 

## **Output**

Now: Wed May 28 15:05:45 2014

```
time_t now, also_now; tm * local_time;
now = time (& also_new);local_time = localtime (know);print(f("Now:~\n%s", <i>asctime</i> (local_time));
```
## **Output**

Now: Wed May 28 15:05:45 2014

# <time.h> cont'd.

## timespec: High precision time measurements

```
timespec a, b;
clock_gettime ( CLOCK_REALTIME , &a);
do_something_long (with , variables );
clock_gettime ( CLOCK_REALTIME , &b);
print("Took_{\sqcup} me\sqcup%d_{\sqcup} seconds \sqcup and \sqcup%d_{\sqcup} nanoseconds ",
     b. tv\_sec - a. tv\_sec, b. tv\_nsec - a. tv\_nsec);
```
## **Output**

Took me 15 seconds and 158720 nanoseconds

# <time.h> cont'd.

## timespec: High precision time measurements

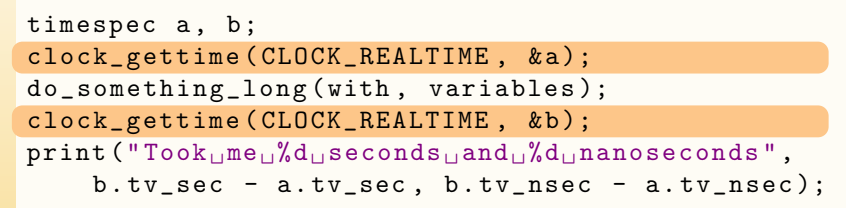

#### **Output**

Took me 15 seconds and 158720 nanoseconds

CLOCK REALTIME guaranteed to exist; other clocks: interpretation non-defined.

# <time.h> cont'd.

## timespec: High precision time measurements

```
timespec a, b;
clock_gettime ( CLOCK_REALTIME , &a);
do_something_long (with , variables );
clock_gettime ( CLOCK_REALTIME , &b);
print("Took_{\sqcup}me\sqcup%d\sqcupseconds\sqcupand\sqcup%d\sqcupnanoseconds",
    b. tv\_sec - a. tv\_sec, b. tv\_nsec - a. tv\_nsec);
```
## **Output**

Took me 15 seconds and 158720 nanoseconds

CLOCK REALTIME guaranteed to exist; other clocks: interpretation non-defined. C-Style: No operator overloading for timespec - timespec

## In C-header <time.h>:

```
struct timespec
 {
   \_time\_t tv\_sec; /* Seconds. */};
```

```
long int tv_nsec; /* Nanoseconds. */
```
## Real-life C code (experienced kernel programmer)

```
/* timediff - time the simulation used */double timediff ( const timespec time_start ) {
timespec now;
 clock_gettime ( CLOCK_REALTIME , &now );
 return ( now. tv_sec + now . tv_nsec /10.0 E9
 - time_start.tv_sec-time_start.tv_nsec/10.0E9);
}
```
## In C-header <time.h>:

```
struct timespec
 {
   \_time_t tv\_sec; /* Seconds . */
   long int tv_nsec; /* Nanoseconds. */};
```
## Real-life C code (experienced kernel programmer)

```
/* timediff - time the simulation used */double timediff ( const timespec time_start ) {
timespec now;
 clock_gettime ( CLOCK_REALTIME , &now );
return ( now. tv_sec + now. tv_nsec /10.0 E9
 - time_start.tv_sec-time_start.tv_nsec/10.0E9);
```
## In C-header <time.h>:

```
struct timespec
 {
   \_time_t tv\_sec; /* Seconds . */
   long int tv_nsec; /* Nanoseconds. */};
```
## Real-life C code (experienced kernel programmer)

```
/* timediff - time the simulation used */double timediff ( const timespec time_start ) {
 timespec now;
 clock_gettime ( CLOCK_REALTIME , &now );
 return ( now. tv_sec + now. tv_nsec /10.0 E9
 - time_start .tv_sec-time_start .tv_nsec/10.0E9);
}
```
# Problem:  $10.0E9 = 10^{10} \neq 10^9$

## In C-header <time.h>:

```
struct timespec
 {
   \_time_t tv\_sec; /* Seconds . */
   long int tv_nsec; /* Nanoseconds. */};
```
## Real-life C code (experienced kernel programmer)

```
/* timediff - time the simulation used */double timediff ( const timespec time_start ) {
 timespec now;
 clock_gettime ( CLOCK_REALTIME , &now );
 return ( now. tv_sec + now. tv_nsec /10.0 E9
 - time_start .tv_sec-time_start .tv_nsec/10.0E9);
}
```
#### Problem:  $10.0E9 = 10^{10} \neq 10^9$ Task: make this type-safe!

#### [C variant](#page-2-0)

## [The C++ ansatz: std::chrono](#page-18-0) **[Clocks](#page-22-0) [Durations](#page-25-0)** [Time Points](#page-35-0) **[Dates](#page-38-0)**

<span id="page-18-0"></span>

## Three fundamental concepts

- $\triangleright$  Durations: Count representation  $+$  period precision
- $\triangleright$  Time Points: equiv. to duration relative to epoch (fixed time point that is a property of current clock)
- $\blacktriangleright$  Clocks: relate Time Points to real physical time.

## Three fundamental concepts

- $\triangleright$  Durations: Count representation  $+$  period precision
- $\triangleright$  Time Points: equiv. to duration relative to epoch (fixed time point that is a property of current clock)
- $\blacktriangleright$  Clocks: relate Time Points to real physical time.

## Three fundamental concepts

- $\triangleright$  Durations: Count representation  $+$  period precision
- $\triangleright$  Time Points: equiv. to duration relative to epoch (fixed time point that is a property of current clock)
- $\triangleright$  Clocks: relate Time Points to real physical time.

# **Clocks**

Base unit always one second – not well applicable for e.g. heavy ion collisions

# system\_clock

- $\blacktriangleright$  meant to represent real time
- <span id="page-22-0"></span> $\blacktriangleright$  system-wide

# **Clocks**

Base unit always one second  $-$  not well applicable for e.g. heavy ion collisions

## system\_clock

- $\blacktriangleright$  meant to represent real time
- $\triangleright$  system-wide

## steady\_clock

- $\blacktriangleright$  guaranteed to be monotonic
- $\triangleright$  steady: each tick has same duration

# Clocks

Base unit always one second – not well applicable for e.g. heavy ion collisions

## system\_clock

- $\blacktriangleright$  meant to represent real time
- $\triangleright$  system-wide

## steady\_clock

- $\blacktriangleright$  guaranteed to be monotonic
- $\triangleright$  steady: each tick has same duration

## high\_resolution\_clock

 $\blacktriangleright$  guaranteed to have highest available precision

# Durations: Ratios

Durations are represented by count and period; period is a ratio.

Ratios: compile-time numerator / denominator

```
typedef std::ratio < 2, 4 > t_4;
std:: cout << "2/4 = "... << t_4 :: num << "/"<< t_4::den << std::end1;<< "kilo_{\text{H}}=_{\text{H}}" << std::kilo::num << "/"
                      << std :: kilo :: den << std :: endl ;
   << "centi<sub>||=||</sub>" << std:: centi:: num << "/"
                     << std :: centi :: den << std :: endl ;
```
## Output:

 $2/4 = 1/2$  $kilo = 1000/1$ centi =  $1/100$ 

<span id="page-25-0"></span>SI decimal prefixes pre-defined (deca, hecto, kilo, mega, giga, tera etc.; also deci, centi, milli, nano, micro, nano, pico etc.)

#### Time ratios

```
using namespace std;
std:: chrono:: duration<int, std:: chrono:: hours>
                              oneday_in_hrs (24);
std:: chrono:: duration <int, std:: chrono:: milliseconds>
                   oneday_in_ms ( oneday_in_hrs );
std::count \leq \text{oneday_in_hrs.count() \leq \text{``ihours/day_i=''}\lt oneday_in_ms . count () \lt \lt " \text{minlines};
```
## Output:

24 hours /day = 86400000 milliseconds

<chrono> defines (in std::chrono) hours, minutes, seconds, milliseconds, microseconds and nanoseconds.

#### Time ratios

```
using namespace std;
std:: chrono:: duration<int, std:: chrono:: hours>
                              oneday_in_hrs (24);
std:: chrono:: duration<int, std:: chrono:: milliseconds>
                  oneday_in_ms ( oneday_in_hrs );
std::count \leq \text{oneday_in_hrs.count() \leq \text{``ihours/day_i=''}\lt oneday_in_ms . count () \lt \lt " \text{minlines};
```
## Output:

#### 24 hours /day = 86400000 milliseconds

<chrono> defines (in std::chrono) hours, minutes, seconds, milliseconds, microseconds and nanoseconds. chrono::duration's first template parameter (here: int) defines internal tick counter

```
std:: chrono:: minutes m(31);
m * = 2; \frac{1}{2} here \frac{1}{2} here \frac{1}{2} here \frac{1}{2} here \frac{1}{2} here \frac{1}{2} here \frac{1}{2} here \frac{1}{2} here \frac{1}{2} here \frac{1}{2} here \frac{1}{2} here \frac{1}{2} here \frac{1}{2} here \frac{1}{2} here \m += std:: chrono:: hours (10); // m = 11:02 hrs
std::count \leq m.count() \leq \sum_{m=1}^{m} and s_{m}"
    << std :: chrono :: duration_cast <
                   std :: chrono :: hours >(m). count ()
   << "\muhours\muand\mu";
m \text{ %} = \text{std} :: \text{chrono} :: \text{hours} (1);std::count \le m.count() \le m' minutes";
```
## **Output**

662 minutes equals 11 hours and 2 minutes

```
std:: chrono:: minutes m(31);
m * = 2; \frac{1}{0.2} hrs
m += std:: chrono:: hours (10); // m = 11:02 hrs
std::count \leq m.count () \leq ", minutes, equals,
  << std :: chrono :: duration_cast <
           std :: chrono :: hours >(m). count ()
  << "\muhours\muand\mu";
m \text{ %} = \text{std} :: \text{chrono} :: \text{hours} (1);std::count \le m.count() \le m' minutes";
```
#### **Output**

662 minutes equals 11 hours and 2 minutes

type-safe addition of durations with different units!

```
std:: chrono:: minutes m(31);
m * = 2; \frac{1}{2} here \frac{1}{2} here \frac{1}{2} here \frac{1}{2} here \frac{1}{2} here \frac{1}{2} here \frac{1}{2} here \frac{1}{2} here \frac{1}{2} here \frac{1}{2} here \frac{1}{2} here \frac{1}{2} here \frac{1}{2} here \frac{1}{2} here \m += std:: chrono:: hours (10); // m = 11:02 hrs
std::count \leq m.count () \leq ", minutes, equals,
    << std :: chrono :: duration_cast <
                  std:: chrono:: hours >(m). count ()
   << "\muhours\muand\mu";
m \text{ %} = \text{std} :: \text{chrono} :: \text{hours} (1);std::count \le m.count() \le m' minutes";
```
#### **Output**

662 minutes equals 11 hours and 2 minutes

type-safe addition of durations with different units! duration cast changes the base of the duration

```
std:: chrono:: minutes m(31);
m * = 2; \frac{1}{2} here \frac{1}{2} here \frac{1}{2} here \frac{1}{2} here \frac{1}{2} here \frac{1}{2} here \frac{1}{2} here \frac{1}{2} here \frac{1}{2} here \frac{1}{2} here \frac{1}{2} here \frac{1}{2} here \frac{1}{2} here \frac{1}{2} here \m += std:: chrono:: hours (10); // m = 11:02 hrs
std::count \leq m.count () \leq ", minutes, equals,
    << std :: chrono :: duration_cast <
                   std :: chrono :: hours >(m). count ()
   << "\muhours\muand\mu";
m \text{ %} = \text{std} :: \text{chrono} :: \text{hours} (1);std::count \le m.count() \le m' minutes";
```
#### **Output**

662 minutes equals 11 hours and 2 minutes

type-safe operations of durations with different units! duration cast changes the base of the duration

# Durations: Casts

#### duration cast

```
typedef std :: chrono :: duration <float , std :: ratio <
             24*60*60*14 , 1000000 > > microfortnights ;
// lott = length of this talk
std:: chrono:: minutes lott (30);
// in C++14 , you can also do
std:: chrono:: minutes lott = 30_min;
// or
std:: chrono:: minutes lott = 1800_sec;
std::count &lt;&lt; "This<sub>||</sub>talk<sub>||</sub> takes<sub>||</sub>approx<sub>||</sub>"<< microfortnights ( lott ). count ()
             << "\sqcupmicrofortnights";
```
#### **Output**

This talk takes approx 1488.09523 microfortnights

# Durations: Casts

#### duration cast

```
typedef std :: chrono :: duration <float , std :: ratio <
            24*60*60*14 , 1000000 > > microfortnights ;
// lott = length of this talk
std:: chrono:: minutes lott (30);
// in C++14 , you can also do
std:: chrono:: minutes lott = 30_min;
// or
std:: chrono:: minutes lott = 1800_sec;
std::count &lt;&lt; "This<sub>||</sub>talk<sub>||</sub> takes<sub>||</sub>approx<sub>||</sub>"<< microfortnights ( lott ). count ()
            << "\sqcupmicrofortnights";
```
#### **Output**

This talk takes approx 1488.09523 microfortnights

Internal counter need not be integral type!

# Durations: Casts

#### duration cast

```
typedef std :: chrono :: duration <float , std :: ratio <
            24*60*60*14 , 1000000 > > microfortnights ;
// lott = length of this talk
std:: chrono:: minutes lott (30);
// in C++14 , you can also do
std:: chrono:: minutes lott = 30_min;
// or
std:: chrono:: minutes lott = 1800_sec;
std::count &lt;&lt; "This<sub>||</sub>talk<sub>||</sub> takes<sub>||</sub>approx<sub>||</sub>"<< microfortnights ( lott ). count ()
            << " microfortnights ";
```
## **Output**

This talk takes approx 1488.09523 microfortnights

Internal counter need not be integral type! Base unit still one second

## Construct, Assign and Cast

```
using SC = std::chrono;SC :: time_point <SC :: high_resolution_clock ,
                SC::seconds>Sec(5);SC :: time_point <SC :: high_resolution_clock ,
                SC:: milliseconds> mSec(Sec);
mSec = SC :: time_point <SC :: high_resolution_clock ,
                        SC:: milliseconds > (2852014);
// Sec = mSec; // will fail!
Sec = SC:: time_point_cast <SC:: high_resolution_clock,
                            SC :: seconds > (mSec);
```
## Construct, Assign and Cast

```
using SC = std::chrono;SC :: time_point <SC :: high_resolution_clock ,
                SC::seconds>Sec(5);SC :: time_point <SC :: high_resolution_clock ,
                SC:: milliseconds> mSec(Sec);
mSec = SC :: time_point <SC :: high_resolution_clock ,
                        SC: :milliseconds >(2852014);
// Sec = mSec; // will fail!
Sec = SC::time_point_cast<SC::high_resolution_clock,
                            SC :: seconds > (mSec);
```
Cast seconds  $\Rightarrow$  milliseconds is always possible

## Construct, Assign and Cast

```
using SC = std::chrono;SC :: time_point <SC :: high_resolution_clock ,
                 SC::seconds>Sec(5);SC :: time_point <SC :: high_resolution_clock ,
                 SC:: milliseconds> mSec(Sec);
mSec = SC :: time_point <SC :: high_resolution_clock ,
                         SC:: milliseconds >(2852014);
\frac{1}{2} Sec = mSec; \frac{1}{2} will fail!
Sec = SC:: time_point_cast <SC:: high_resolution_clock,
                              SC :: seconds > (mSec);
```
Cast seconds  $\Rightarrow$  milliseconds is always possible Case milliseconds  $\Rightarrow$  seconds may lose precision: Must be explicit! (These cast rules also apply to duration casts)

## Only via <ctime>

```
std :: chrono :: system_clock :: time_point tp =
                   std :: chrono :: system_clock :: now ();
std::time_t =std :: chrono :: system_clock :: to_time_t (tp );
std:: cout << std:: put_time (std:: localtime (&tp),
                                                 "%F<sub>||</sub>%T");
```
Output

<span id="page-38-0"></span>2014 -28 -05 15:21:45

## Only via <ctime>

```
std :: chrono :: system_clock :: time_point tp =
                   std :: chrono :: system_clock :: now ();
std :: time_t =
         std :: chrono :: system_clock :: to_time_t (tp );
std:: cout << std:: put_time (std:: localtime (&tp),
                                                "\%F_{||}\%T";
```
Output

 $2014 - 28 - 05$  15:21:45

to\_time\_t converts time points to C-like std::time\_t

## Only via  $\lt$ ctime $>$

```
std :: chrono :: system_clock :: time_point tp =
                  std :: chrono :: system_clock :: now ();
std::time_t =std :: chrono :: system_clock :: to_time_t (tp );
std:: cout << std:: put_time (std:: localtime (&tp),
                                              "XF_1XT";
```
Output

 $2014 - 28 - 05$  15:21:45

to\_time\_t converts time points to C-like std::time\_t localtime converts time t to std::tm

## Only via  $\lt$ ctime $>$

```
std :: chrono :: system_clock :: time_point tp =
                   std :: chrono :: system_clock :: now ();
std::time_t =std :: chrono :: system_clock :: to_time_t (tp );
std:: cout << std:: put_time (std:: localtime (&tp),
                                                "\%F_{||}\%T";
```
Output

2014 -28 -05 15:21:45

to\_time\_t converts time points to C-like std::time\_t localtime converts time t to std::tm put time is like a printf for times

```
std::tm t;
std::istringstream ss("2014-Mai-28(15:24:08");
ss. imbue (std :: locale (" de_DE "));
ss >> std:: get_time (kt, "%Y - %b - %d_1%H : %N : %S");
std::count \leq std::put_time ( \&t, " \sqrt[n]{T_{\perp 0}} n_{\perp} \sqrt[n]{F} " );
```
## **Output**

15:24:08 on 2014 -28 -05

std::tm t;  $std::istringstream$  ss("2014-Mai-28 $(15:24:08")$ ; ss. imbue ( std :: locale (" de\_DE ")); ss >> std:: get\_time  $(kt, "%Y - %b - %d_1%H : %N : %S")$ ;  $std::count \leq std::put_time$  (  $\&t, "$   $\sqrt[n]{T_{\perp 0}}$   $n_{\perp}$   $\sqrt[n]{F}$  " );

## **Output**

15:24:08 on 2014 -28 -05

set-up: Stringstream and setting the locale

std::tm t;  $std::istringstream$  ss("2014-Mai-28 $(15:24:08")$ ; ss. imbue ( std :: locale (" de\_DE ")); ss >> std:: get\_time  $(kt, "%Y - %b - %d_1, %H : %N : %S")$ ;  $std::count \leq std::put_time(kt, "%T_{\Box}on_{\Box}%F")$ ;

#### **Output**

15:24:08 on 2014 -28 -05

set-up: Stringstream and setting the locale get time converts stringstream to std::tm object

```
std::tm t;
std::istringstream ss("2014-Mai-28(15:24:08");
ss. imbue ( std :: locale (" de_DE "));
ss >> std:: get_time (kt, "%Y - %b - %d_1%H : %N : %S");
std::count \leq std::put_time ( \&t, " \sqrt[n]{T_{\perp 0}} n_{\perp} \sqrt[n]{F} " );
```
#### **Output**

15:24:08 on 2014 -28 -05

set-up: Stringstream and setting the locale get time converts stringstream to std::tm object put\_time for output

## Connecting both worlds

```
std::tm timeinfo = std::tm();
// fill timeinfo ...
std::time_t tt = std::mktime(ktimeinfo);std :: chrono :: system_clock :: time_point tp =
      std :: chrono :: system_clock :: from_time_t (tt );
// do calculations with time_point
```

```
Connecting both worlds
std::tm timeinfo = std::tm();
// fill timeinfo ...
std::time_t tt = std::mktime(ktimeinfo);std :: chrono :: system_clock :: time_point tp =
      std :: chrono :: system_clock :: from_time_t (tt );
// do calculations with time_point
```
C style time things (imported to std::)

## Connecting both worlds

```
std::tm timeinfo = std::tm();
// fill timeinfo ...
std::time_t tt = std::mktime(ktimeinfo);std :: chrono :: system_clock :: time_point tp =
      std :: chrono :: system_clock :: from_time_t (tt );
// do calculations with time_point
```
C style time things (imported to std::) from time t converts time t to time point (remember to time t)

#### [C variant](#page-2-0)

[The C++ ansatz: std::chrono](#page-18-0) [Clocks](#page-22-0) **[Durations](#page-25-0)** [Time Points](#page-35-0) [Dates](#page-38-0)

<span id="page-49-0"></span>[Recapitulation](#page-49-0)

# **Recapitulation**

## <chrono>

- $\blacktriangleright$  Durations
- $\blacktriangleright$  Time Points
- $\blacktriangleright$  Clocks

#### $<$ ctime $>$

- $\blacktriangleright$  tm, time\_t
- **D** put time, get time (these are from  $\lt$  iomanip  $>$ , actually)
- $\blacktriangleright$  mk\_time, localtime, gmttime, asctime

## **Connection**

 $\blacktriangleright$  to\_time\_t, from\_time\_t

(and, btw, ratios.)